## Package 'pkgDepTools'

October 24, 2022

Type Package

Title Package Dependency Tools

Version 1.63.0

Description This package provides tools for computing and analyzing dependency relationships among R packages. It provides tools for building a graph-based representation of the dependencies among all packages in a list of CRAN-style package repositories. There are also utilities for computing installation order of a given package. If the RCurl package is available, an estimate of the download size required to install a given package and its dependencies can be obtained.

License GPL-2

Depends methods, graph, RBGL

Imports graph, RBGL

Suggests Biobase, Rgraphviz, RCurl, BiocManager

LazyLoad Yes

biocViews Infrastructure, GraphAndNetwork

git\_url https://git.bioconductor.org/packages/pkgDepTools

git\_branch master

git\_last\_commit 223ca25

git\_last\_commit\_date 2022-04-26

Date/Publication 2022-10-24

Author Seth Falcon [aut],

Bioconductor Package Maintainer [cre]

Maintainer Bioconductor Package Maintainer <maintainer@bioconductor.org>

### R topics documented:

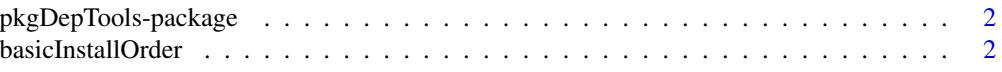

#### <span id="page-1-0"></span>2 basicInstallOrder

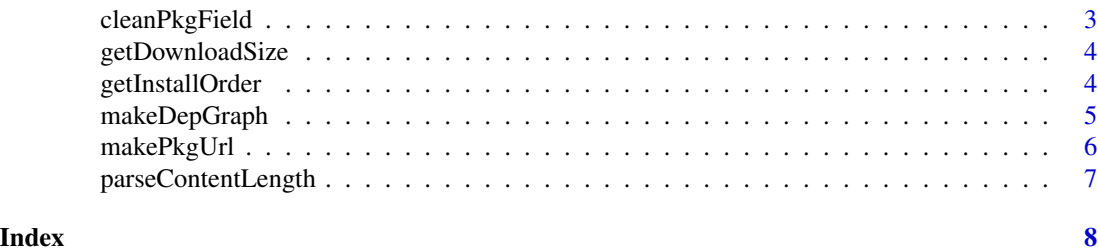

pkgDepTools-package *Package Dependency Tools*

#### Description

This package provides tools for computing and analyzing dependency relationships among R packages. It provides tools for building a graph-based representation of the dependencies among all packages in a list of CRAN-style package repositories. There are also utilities for computing installation order of a given package. If the RCurl package is available, an estimate of the download size required to install a given package and its dependencies can be obtained.

#### Details

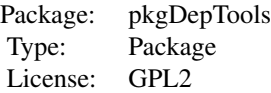

#### Author(s)

Seth Falcon Maintainer: Seth Falcon <sfalcon@fhcrc.org>

basicInstallOrder *Complete Installation Order of a Given Package*

#### Description

Helper function to return the complete install order of a given package.

#### Usage

basicInstallOrder(pkg, depG)

#### <span id="page-2-0"></span>cleanPkgField 3

#### Arguments

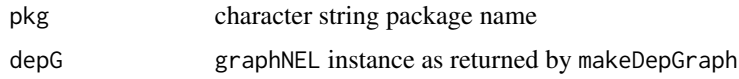

#### Details

Internal function.

#### Value

character vector of package names in a viable installation order.

#### Author(s)

Seth Falcon

cleanPkgField *Clean Packages Names from a DESCRIPTION File Field*

#### Description

Given the value from a field like 'Depends' in a package's DESCRIPTION file, return a character vector of package names with the version restrictions stripped and R removed.

#### Usage

cleanPkgField(val)

#### Arguments

val character string parsed from a package's DESCRIPTION file containing package names and possible version specifiers.

#### Details

Internal function

#### Warning

FIXME: uses a private function from tools

#### Author(s)

Seth Falcon

<span id="page-3-0"></span>

#### Description

Returns the size in MB of the specified URL. Uses RCurl to parse the HTTP headers for Content-Length.

#### Usage

```
getDownloadSize(url)
```
#### Arguments

url character vector giving the URL. This is not vectorized.

#### Note

Internal function.

#### Author(s)

Seth Falcon

getInstallOrder *List package dependencies in install order*

#### Description

This function uses a dependency graph created with makeDepGraph to list all (recursive) dependencies of a given package in an order suitable for installation.

#### Usage

```
getInstallOrder(pkg, depG, needed.only = TRUE)
```
#### Arguments

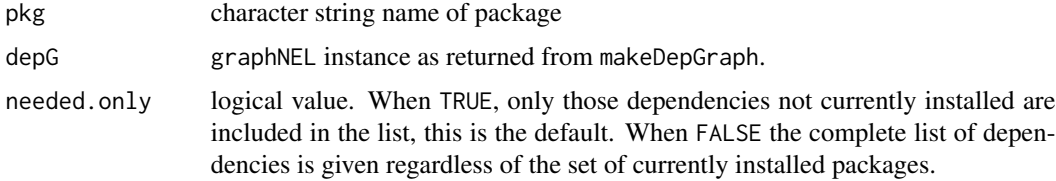

#### <span id="page-4-0"></span>makeDepGraph 5

#### Value

a list with components:

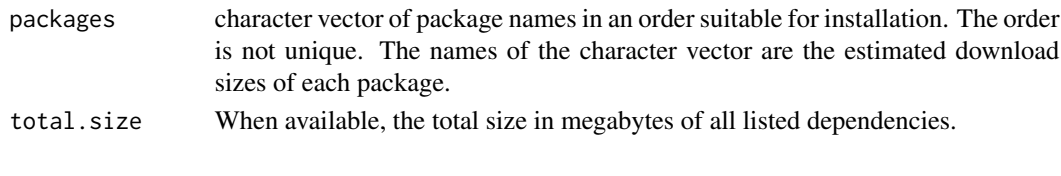

#### Author(s)

Seth Falcon

makeDepGraph *Create a graph representing R package dependencies*

#### Description

Given a list of CRAN-style repository URLs, this function creates a graph instance representing dependencies between packages in the repositories.

#### Usage

```
makeDepGraph(repList, suggests.only = FALSE, type =
getOption("pkgType"), keep.builtin = FALSE, dosize = TRUE)
```
#### Arguments

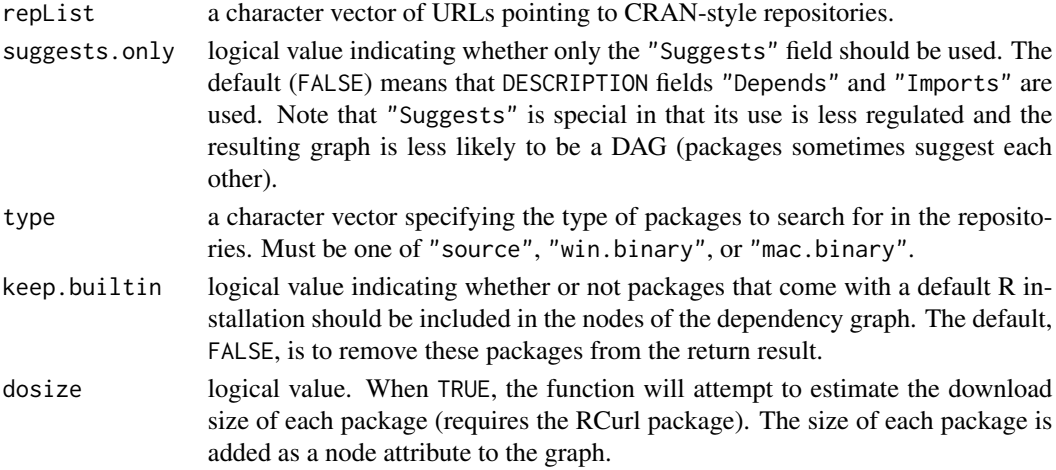

#### Value

A graphNEL-class instance. If the dosize argument was set to TRUE, then an estimate of the download size of each package is stored as a node attribute of the graph. A missing value is used when the download size was not able to be determined as well as when the RCurl package is not available.

#### <span id="page-5-0"></span>Author(s)

Seth Falcon

#### Examples

```
## Not run:
   deps <- makeDepGraph("http://cran.fhcrc.org", type="source")
## End(Not run)
```
makePkgUrl *Create a URL for a Package in a CRAN-Style Repository*

#### Description

Given a CRAN-style package repository meta data matrix as returned by available.packages, return a character vector of complete URLs for each package.

#### Usage

makePkgUrl(pMat, type = getOption("pkgType"))

#### Arguments

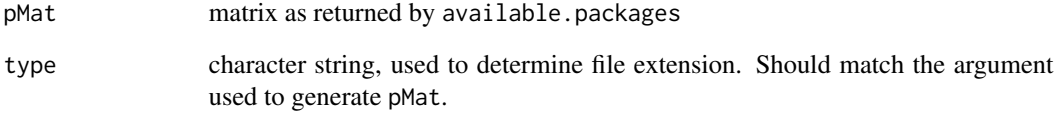

#### Details

Internal function.

#### Author(s)

Seth Falcon

<span id="page-6-0"></span>parseContentLength *Parse HTTP Response Header for Content Length*

#### Description

Given a string containing an HTTP response header, extract the "Content-Length" header and convert it to a numeric value. If no such header is found, return NA.

#### Usage

```
parseContentLength(h)
```
#### Arguments

h string containing the HTTP response header

#### Details

Internal function

#### Author(s)

Seth Falcon

# <span id="page-7-0"></span>Index

∗ package pkgDepTools-package, [2](#page-1-0) ∗ utilities basicInstallOrder, [2](#page-1-0) cleanPkgField, [3](#page-2-0) getDownloadSize, [4](#page-3-0) getInstallOrder, [4](#page-3-0) makeDepGraph, [5](#page-4-0) makePkgUrl, [6](#page-5-0) parseContentLength, [7](#page-6-0)

basicInstallOrder, [2](#page-1-0)

cleanPkgField, [3](#page-2-0)

getDownloadSize, [4](#page-3-0) getInstallOrder, [4](#page-3-0)

makeDepGraph, [5](#page-4-0) makePkgUrl, [6](#page-5-0)

parseContentLength, [7](#page-6-0) pkgDepTools *(*pkgDepTools-package*)*, [2](#page-1-0) pkgDepTools-package, [2](#page-1-0)